### Securing Single Page Applications

Philippe De Ryck – iMinds-DistriNet, KU Leuven *philippe.deryck@cs.kuleuven.be* 

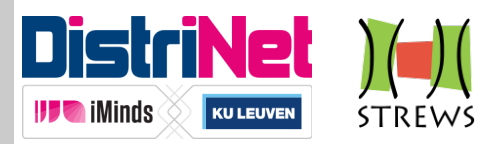

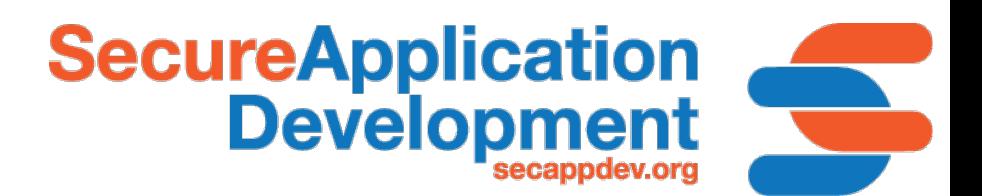

# About Me – Philippe De Ryck

- **Postdoctoral Researcher @ DistriNet (KU Leuven)** 
	- Focus on (client-side) Web security
- Responsible for the Web Security training program
	- § Dissemination of knowledge and research results
	- Target audiences include industry and researchers
- Main author of the *Primer on Client-Side Web Security* 
	- 7 attacker models, broken down in 10 capabilities
	- § 13 attacks and their countermeasures
	- § Overview of security best practices

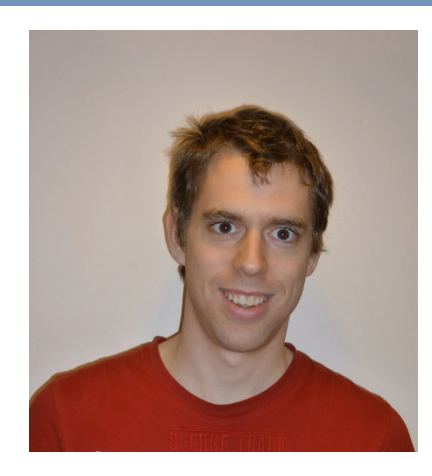

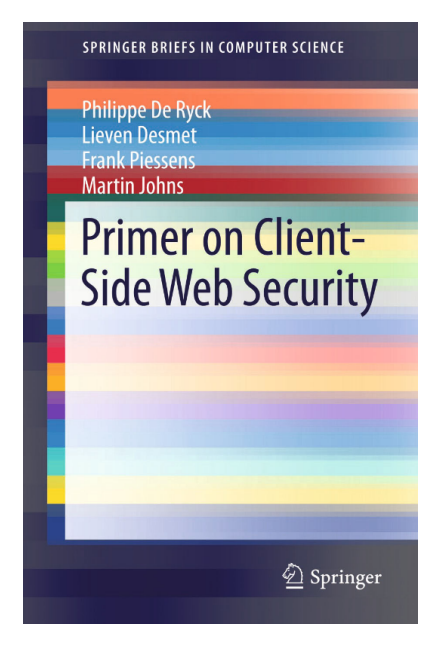

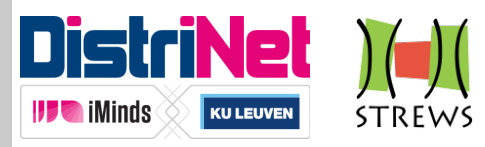

# Traditional Web Applications

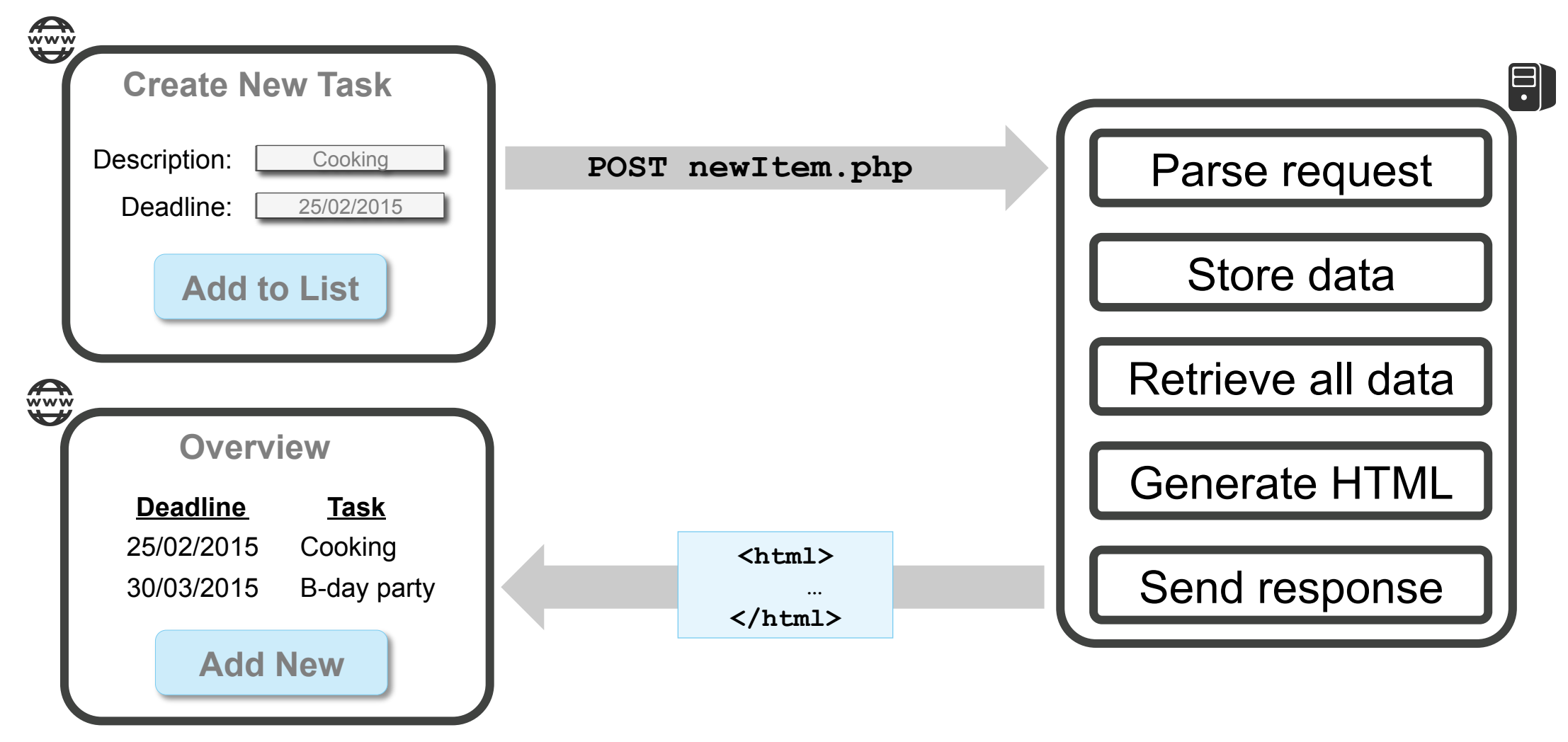

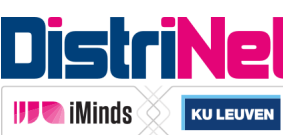

# Traditional Web Applications

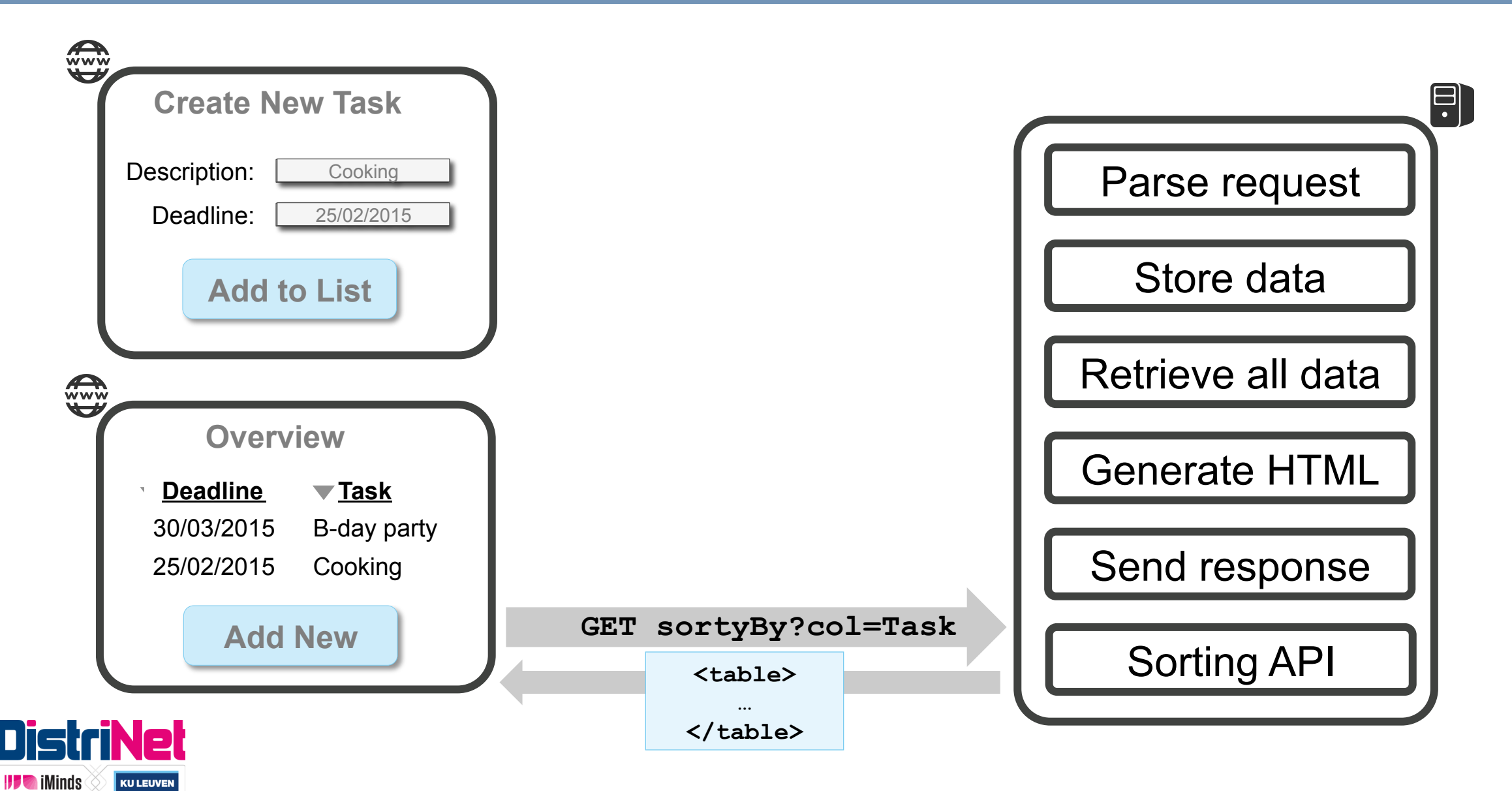

### Single Page Applications

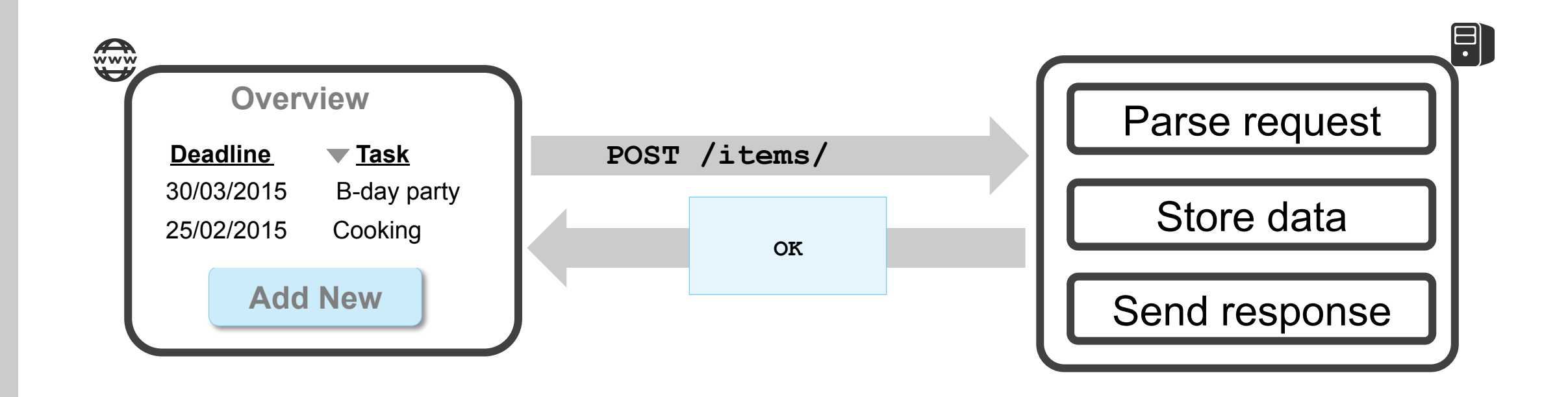

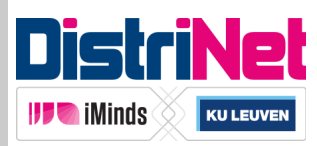

### **Outline**

- The architecture of a single page application
	- Moving stuff from the server to the client
- Authentication and authorization
	- In combination with a stateless API
- Injection vulnerabilities and countermeasures
	- Getting rid of XSS, if you do it right
- Remote API access
	- Unintentional through CSRF, and intentional using CORS

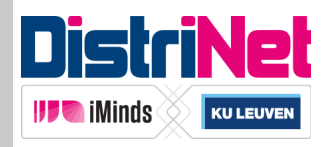

### **Outline**

- § **The architecture of a single page application**  ■ Moving stuff from the server to the client
- Authentication and authorization
	- In combination with a stateless API
- Injection vulnerabilities and countermeasures
	- Getting rid of XSS, if you do it right
- Remote API access
	- Unintentional through CSRF, and intentional using CORS

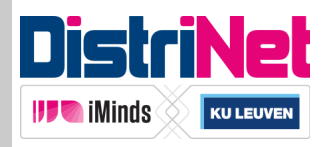

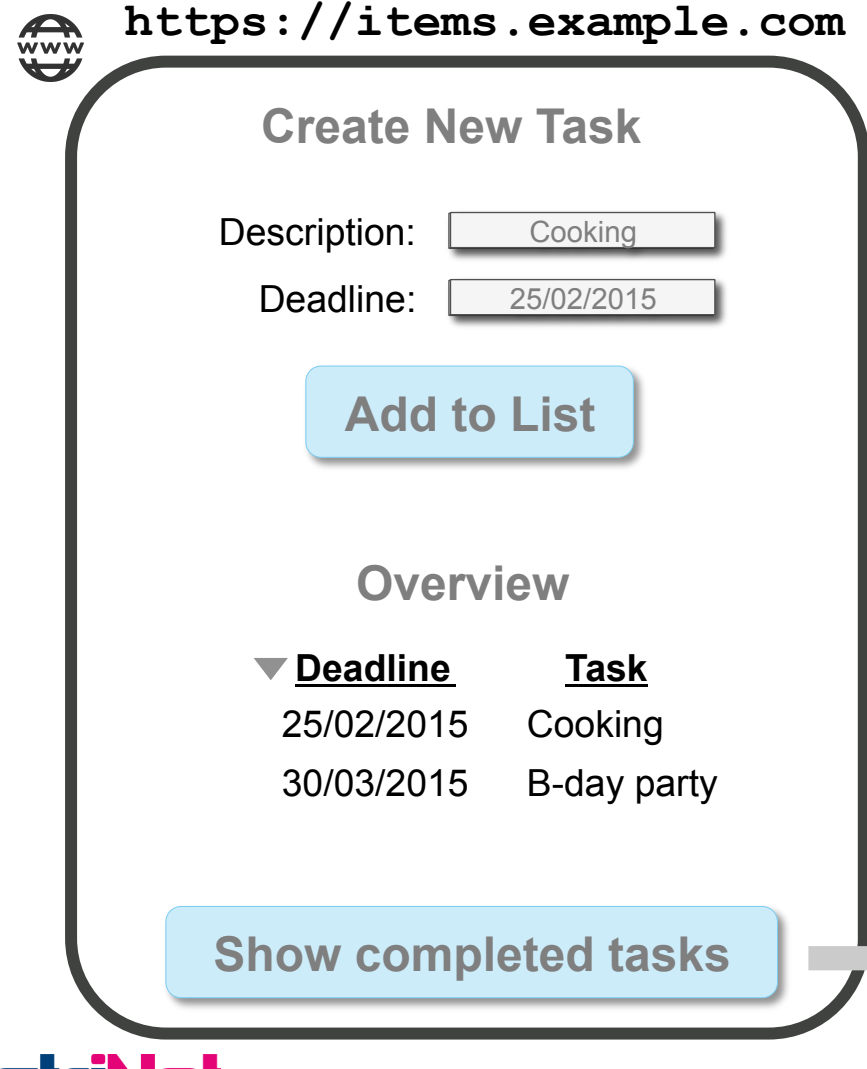

**IDE** iMinds

**KU LEUVEN** 

```
$routeProvider.when('/overview', { 
   templateUrl: 'overview.html', 
   controller: 'OverviewCtrl' 
}). 
$routeProvider.when('/completed', 
{ 
   templateUrl: 'completed.html', 
   controller: 'CompletedCtrl' 
}); 
AngularJS routing
```
https://items.example.com/#/completed

8

```
https://items.example.com
E
```

```
<html ng-app>
```

```
<div ng-controller="NewTaskCtrl">
```
 **</div>** 

 **…** 

```
Deadline Task 
 <div ng-view> 
 </div>
```
**</html** 

```
myApp.controller('CompletedCtrl', 
   ['$scope', function($scope) { 
     $scope.completed = … 
}]); 
AngularJS controllers
```

```
<h3>Completed Tasks</h3> 
\langle u12 \rangle <li ng-repeat="task in completed"> 
      {{task.deadline}} {{task.descr}} 
   </li> 
</ul> 
AngularJS templates
```
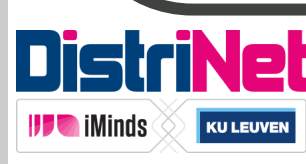

- The backend of an SPA has three general responsibilities
	- Serve static application files
	- **Provide access to the business logic through an API**
	- Persistent data storage
- Frontend and backend are completely decoupled ■ HTTP is the transport mechanism between both ■ RESTful API is a good match for this scenario
- § Decoupled backend needs to stand on its own
	- Validate data
	- Enforce workflows

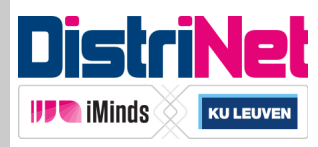

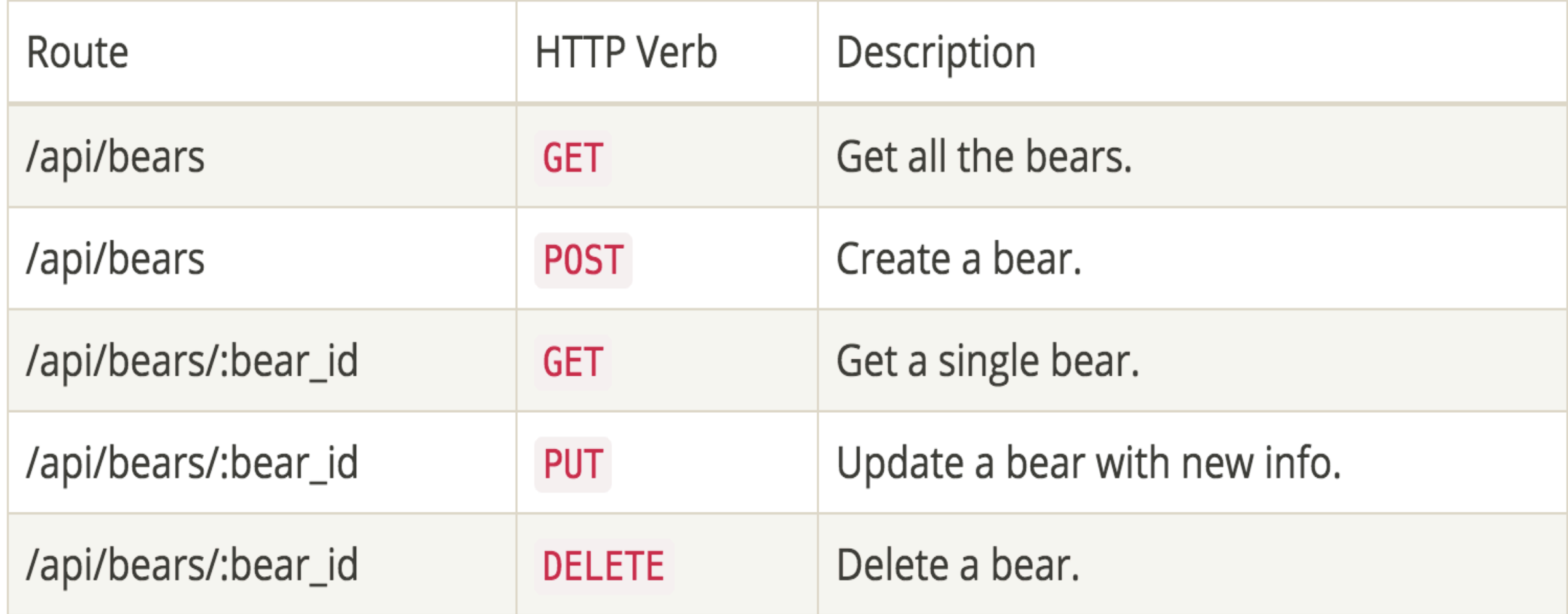

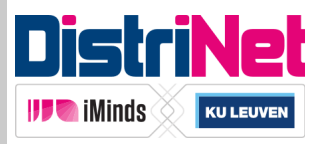

### § Properties of a RESTful API

- Separation of concern between client and server
- § Stateless on the server-side
- Clear caching decisions (yes or no)
- Uniform interface
- § Many concrete implementations available
	- Heavyweight enterprise frameworks (e.g. Java, .NET)
	- Lightweight JavaScript tools (e.g. NodeJS)
	- Even more lightweight, REST-enabled databases (e.g. CouchDB)

**KU LEUVEN** 

**HERMINIANS** 

12

■ Consuming a REST API using XHR

```
var url = "http://…/api/bears/0" 
var xhr = new XMLHttpRequest(); 
xhr.open("DELETE", url, true); 
xhr.onreadystatechange = function () { 
     if (xhr.readyState == 4) { 
         if (xhr.status == 200) { 
               //Bye bye bear 0 
          } 
 } 
} 
xhr.send();
```
### Classic XHR AngularJS \$resource

```
var api = $resource
    ("http://…/api/bears/:id")
```

```
api.$delete({id: 0}, 
  function(v, h) \{ /* success */ \},
   function(res) { /* error */ } 
);
```
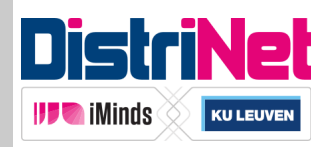

### **Outline**

- The architecture of a single page application
	- Moving stuff from the server to the client
- Authentication and authorization
	- In combination with a stateless API
- Injection vulnerabilities and countermeasures
	- Getting rid of XSS, if you do it right
- Remote API access
	- Unintentional through CSRF, and intentional using CORS

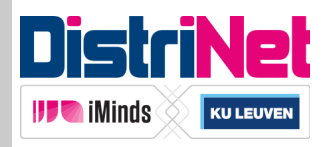

### **Outline**

- The architecture of a single page application
	- Moving stuff from the server to the client
- § **Authentication and authorization** 
	- § **In combination with a stateless API**
- Injection vulnerabilities and countermeasures
	- Getting rid of XSS, if you do it right
- Remote API access
	- Unintentional through CSRF, and intentional using CORS

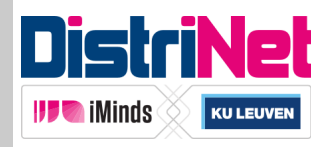

### Server-Side Session Management

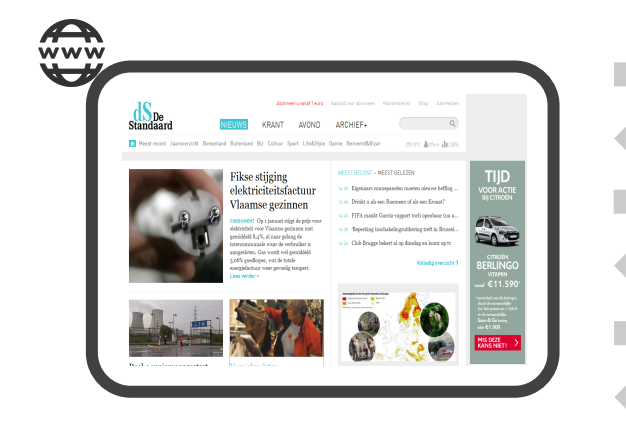

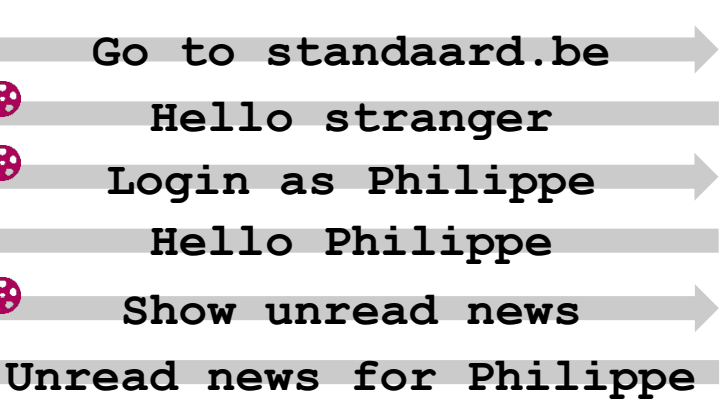

 $\Xi$ **3a99a4d1e8f496 1**  Logged\_in: failee **User: Philippe 7ad3e9f78bc808 2**  $\texttt{Logged_in:} \texttt{ \texttt{false}}$ **User: NotPhilippe** 

**standaard.be** 

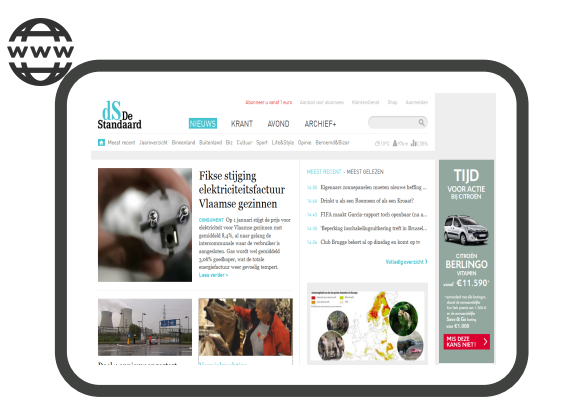

**Go to standaard.be Hello stranger Login as NotPhilippe Hello NotPhilippe**

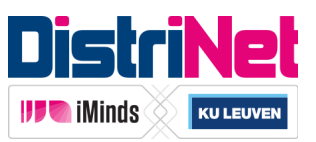

### Properties of Server-Side Sessions

- Session information stored at server-side
	- Requires a stateful server-side API
	- Difficult in load balancing scenarios
- § Server has full control over sessions
	- Keep track of active sessions
	- **Invalidate sessions that have expired**
- § Session identifier acts as a bearer token
	- Adequate security measures should be in place

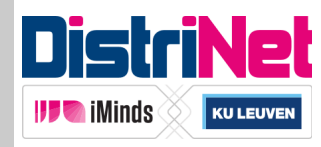

### Client-Side Session Management

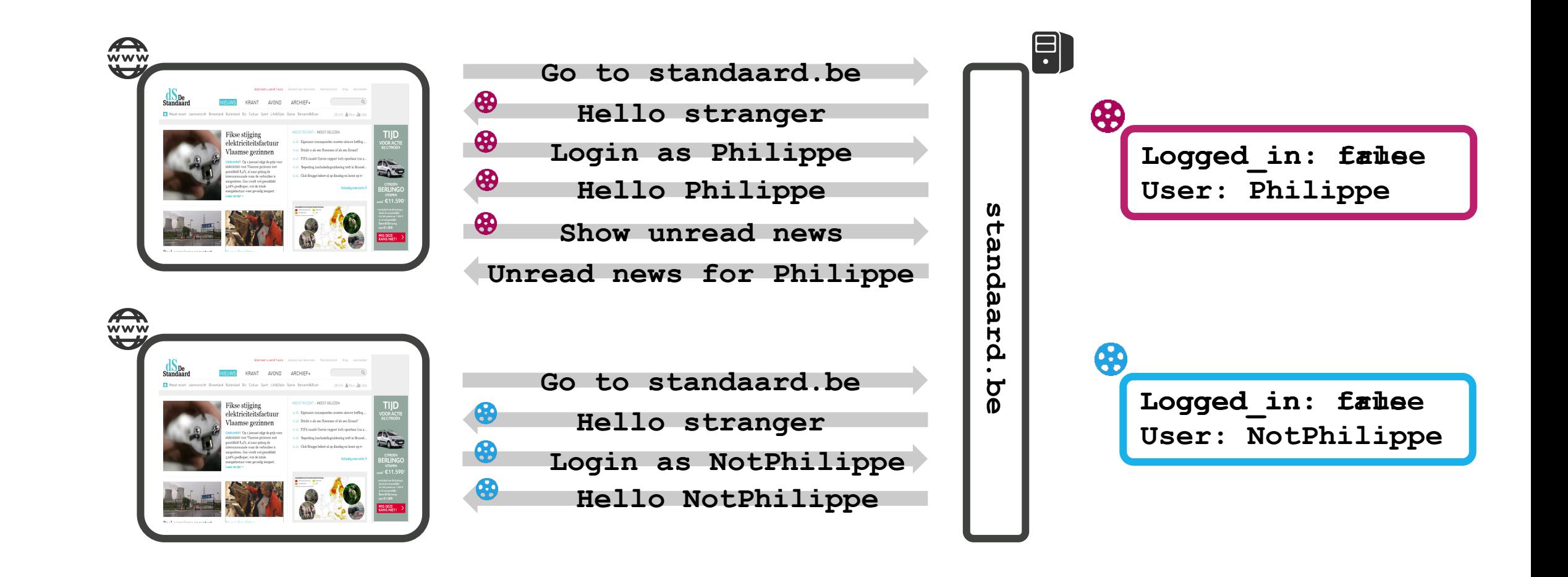

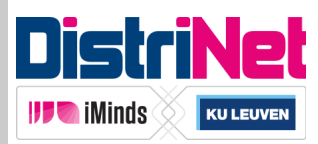

### Properties of Client-Side Sessions

- Session information generated at server-side
	- § But stored within the browser at the client-side
	- Server-side API becomes stateless
- Server loses a level of control over sessions
	- Hard to keep track of active sessions
	- Session expiration requires interaction with the client
- Entire session object is transmitted to the client
	- Also acts as a bearer token, so protect adequately
	- Client can inspect and manipulate session object

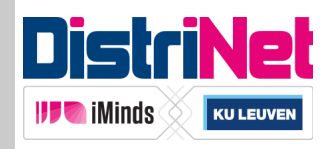

# Protecting Client-Side Session Data

- Store a minimal amount of data
- Prevent client-side manipulation
	- Server signs the session data

```
{ 
    user: Bob, 
    isAdmin: false, 
    expires: 2015/02/28 
}
```
- Server verifies signature when receiving session data
- **Prevent continued use of stale sessions** 
	- Include expiration date in session state and verify when receiving
- If desired, prevent client-side inspection of data
	- Encrypt the session state before sending to the client

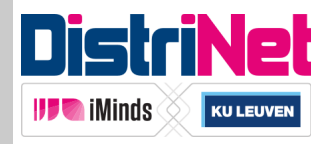

### Client-Side Sessions – Cookie Example

- Session state stored in traditional cookies
	- State stored as base64 encoded JSON data
	- Server-generated signature stored in additional cookie
	- Browser attaches session state to each request
- Shares all advantages and disadvantages of cookies
	- Available throughout the browser
	- Compatible with cross-origin requests and CORS
		- But can lead to Cross-Site Request Forgery (CSRF)

§ Implemented by *cookie-session* for *express* (*Node.JS*)

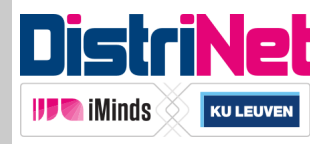

### Client-Side Sessions – JWT Example

- Session state encoded as a JSON Web Token
	- Base64 encoded JSON data
	- § Three sections: **header**, **payload** and **signature**

*eyJhbGciOiJIUzI1NiIsInR5cCI6IkpXVCJ9.eyJpc3MiOiJzZWNhcHBkZXYub3JnIiwiZXhwI joxNDI1MDc4MDAwMDAwLCJuYW1lIjoicGhpbGlwcGUiLCJhZG1pbiI6dHJ1ZX0.uwigNRNPSuH WXskd1kOd9FmUnnEfal1pEDpVi\_Gf06E* 

```
{ 
 "alg": "HS256", 
 "iss": "secappdev.org", 
   "typ": "JWT" 
} 
                     { 
                       "exp": 1425078000000, 
                        "name": "philippe", 
                        "admin": true 
                     }
                                                    HMACSHA256( 
                                                         base64UrlEncode(header) 
                                                          + "." + 
                                                          base64UrlEncode(payload), 
                                                          "mySecret" 
                                                    )
```
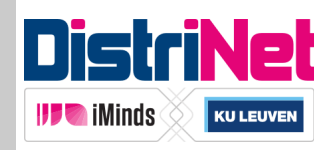

### Client-Side Sessions – JWT Example

- Session state encoded as a JSON Web Token
	- Base64 encoded JSON data
	- Three sections: header, payload and signature
	- Currently draft spec at IETF
- Token needs to be attached to every request
	- Configure client-side app to send it in the *Authorization* header
		- Prevents CSRF attacks, but requires CORS preflights
	- Include as part of the request (query parameter, form data)
		- Clutters log files and URLs, but useful for out-of-browser requests
- § Numerous libraries available (e.g. *express-jwt*)

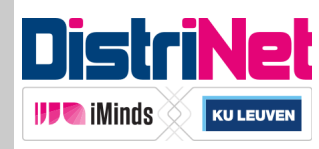

### Handling Authentication and Authorization

### ■ REST API uses current state for authorization decisions

- § Decision reflected in HTTP response code
	- $200 OK$
	- 401 Authentication required
	- 403 Permission denied

### § Handle authentication and authorization in client-side app

- Specify in client-side router when authentication is required
- Intercept incoming 401 responses and trigger
- Implement modal login dialog and reroute upon result
	- Clean separation of authentication logic

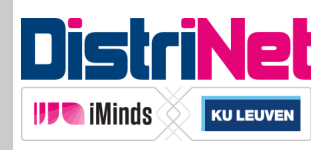

### **Outline**

- The architecture of a single page application
	- Moving stuff from the server to the client
- Authentication and authorization
	- In combination with a stateless API
- Injection vulnerabilities and countermeasures
	- Getting rid of XSS, if you do it right
- Remote API access
	- Unintentional through CSRF, and intentional using CORS

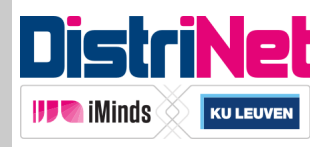

### **Outline**

- The architecture of a single page application
	- Moving stuff from the server to the client
- Authentication and authorization
	- In combination with a stateless API
- § **Injection vulnerabilities and countermeasures** 
	- Getting rid of XSS, if you do it right
- Remote API access
	- Unintentional through CSRF, and intentional using CORS

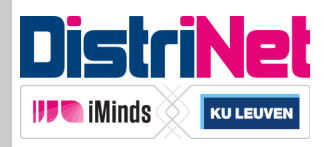

## Traditional XSS Attacks

- Different types of script injection
	- **Persistent:** stored data used in the response
	- **Reflected:** part of the URI used in the response
	- **DOM-based:** data used by client-side scripts

#### **REFLECTED XSS**

**http://www.example.com/search?q=<script>alert('XSS');</script>**

*<h1>You searched for<script>alert('XSS');</script></h1>*

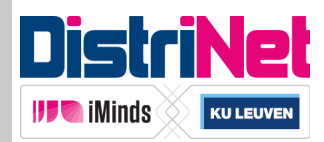

# Mitigating XSS in SPAs

- SPA architectures make the client responsible for protection
	- Server only provides data in a specific format
	- Has no idea in which context this data will be used
		- HTML, CSS, JS, ...
- Serious MVC frameworks offer good countermeasures
	- AngularJS has *Strict Contextual Escaping*
	- Ember.js does something similar
	- Check your favorite framework for this crucial requirement!

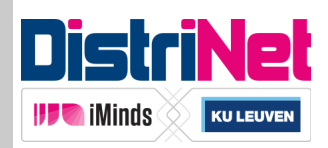

#### **SCRIPT**

#### **TEMPLATE**

$$
x = "javascript: alert(1)''
$$

**<a href="{{x}}"></a>** 

#### **GENERATED CODE**

**<a href="unsafe:javascript:alert(1)"></a>** 

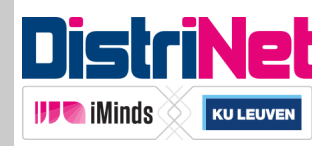

#### **SCRIPT**

$$
x =
$$
 " $\langle$ img src='a' onerror='alect(1)' $\rangle$ "

#### **TEMPLATE**

#### **<div ng-bind="x"></div>**

#### **GENERATED CODE**

```
<div> 
      &\Delta t; img src="x" onerror="alert(1)">
</div>
```
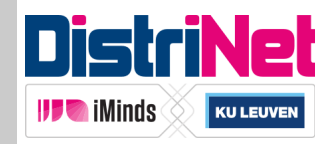

#### **SCRIPT**

$$
x =
$$
 " $\langle$ img src='a' onerror='alect(1)' $\rangle$ "

#### **TEMPLATE**

**<div ng-bind-html="x"></div>** 

#### **GENERATED CODE**

**Error: [\$sce:unsafe] Attempting to use an unsafe value in a safe context.** 

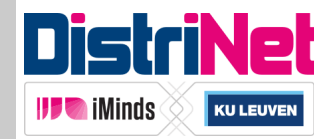

#### **SCRIPT**

$$
x =
$$
  $\frac{1}{2}$   $\frac{1}{2}$   $\frac{1}{2}$   $\frac{1}{2}$   $\frac{1}{2}$   $\frac{1}{2}$   $\frac{1}{2}$   $\frac{1}{2}$   $\frac{1}{2}$ 

#### **TEMPLATE**

#### **<div ng-bind="x"></div>**

#### **GENERATED CODE**

```
<\n
$$
\langle \text{div} \rangle
$$
\n;\n
```

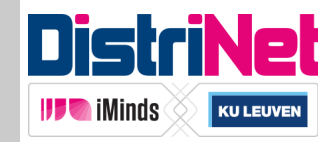

#### **SCRIPT**

**x = \$sanitize("<img src='a' onerror='alert(1)'>")** 

#### **TEMPLATE**

**<div ng-bind-html="x"></div>** 

#### **GENERATED CODE**

**<div> <img src="x"> </div>** 

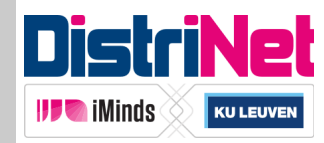

#### **SCRIPT**

$$
x = $sec. trustAsHtml("![](a)")
$$

#### **TEMPLATE**

**<div ng-bind="x"></div>** 

#### **GENERATED CODE**

```
<div> 
      &\Delta t; img src="x" onerror="alert(1)">
</div>
```
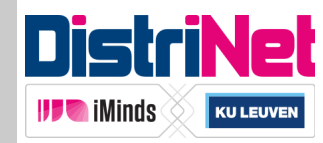

#### **SCRIPT**

$$
x =
$$
 \$sce. trustAsHtml (" $\leq$  src="a'  
onerror='alett(1) '> $\geq$ ")

#### **TEMPLATE**

**<div ng-bind-html="x"></div>** 

#### **GENERATED CODE**

```
<div> 
     <img src="x" onerror="alert(1)">; 
</div>
```
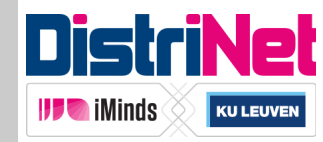

#### **SCRIPT**

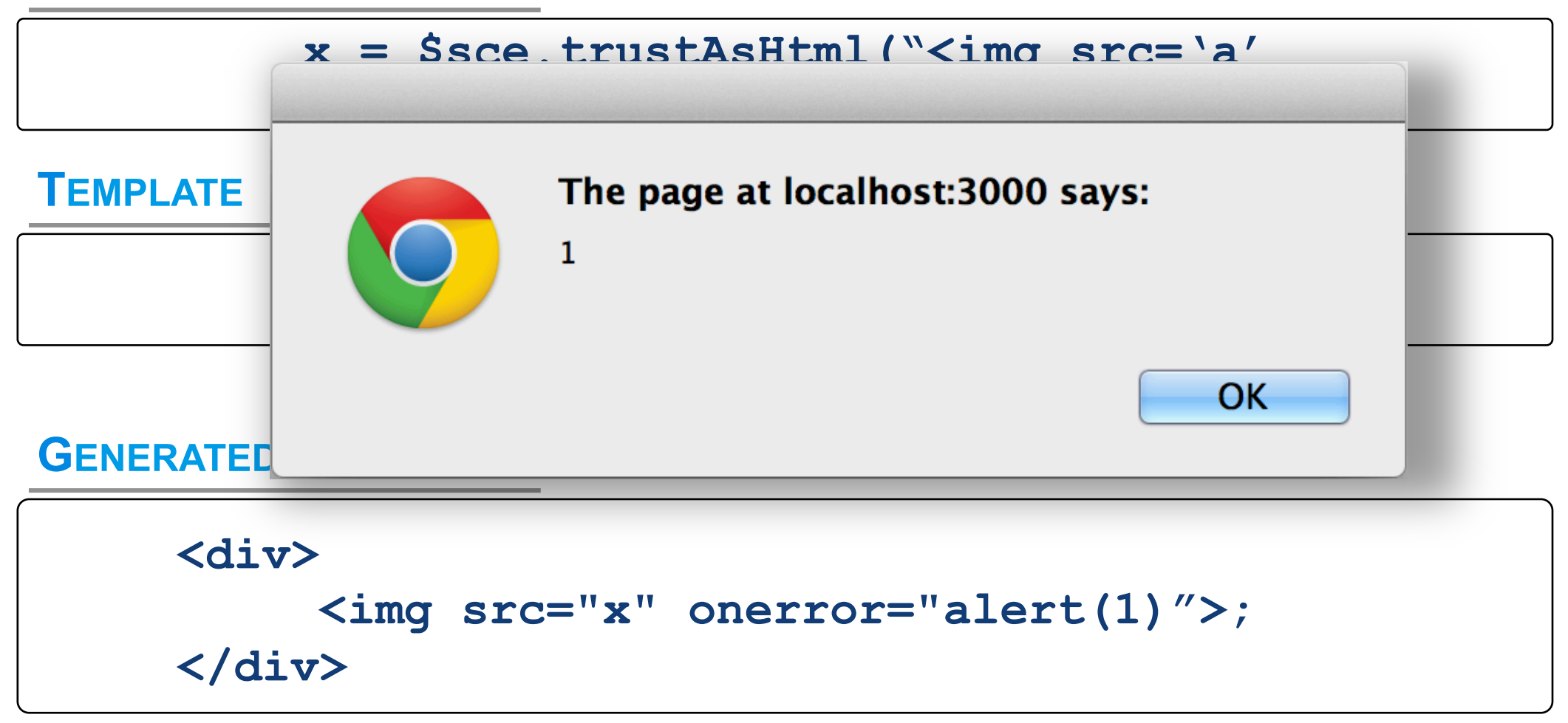

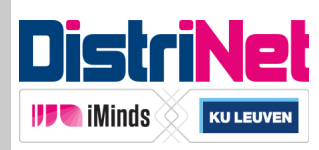

### How SPA Frameworks Change the Game

- JavaScript MVC frameworks change how the DOM works
	- Extensions through elements, attributes, etc.
	- New interfaces
	- Often in combination with templating

```
<graph class="visitor-graph"> 
   <axis position="left"></axis> 
   <axis position="bottom"></axis> 
   <line name="typical-week" line-data="model.series.typicalWeek"></line> 
   <line name="this-week" line-data="model.series.thisWeek"></line> 
   <line name="last-week" line-data="model.series.lastWeek"></line> 
</graph>
```
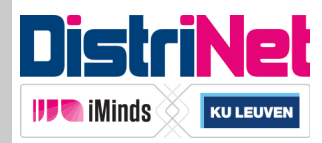

### How SPA Frameworks Change the Game

- JavaScript MVC frameworks change how the DOM works
	- Extensions through elements, attributes, etc.
	- § New interfaces
	- Often in combination with templating

- This behavior is enabled by framework processing in JS
	- Highly dependent on *String-to-Code* capabilities
	- Most common examples: *eval()* and the *Function* constructor
- § But isn't *eval()* evil?

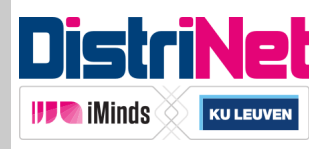

### **Mustache Security**

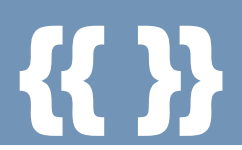

- § Project dedicated to JS MVC security pitfalls
	- Assuming there is an injection vector
	- Assuming there is conventional XSS filtering in place
	- What can an attacker do?
- New behavior often breaks existing security assumptions
	- § Bypass currently used security mechanisms
	- Script injection possible whenever a data attribute is allowed

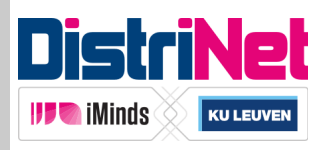

```
<script src="knockout-2.3.0.js"></script> 
<div data-bind="x:alert(1)" /> 
<script> 
         ko.applyBindings(); 
</script>
```
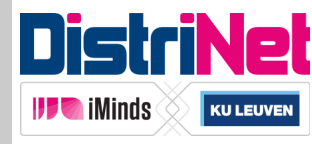

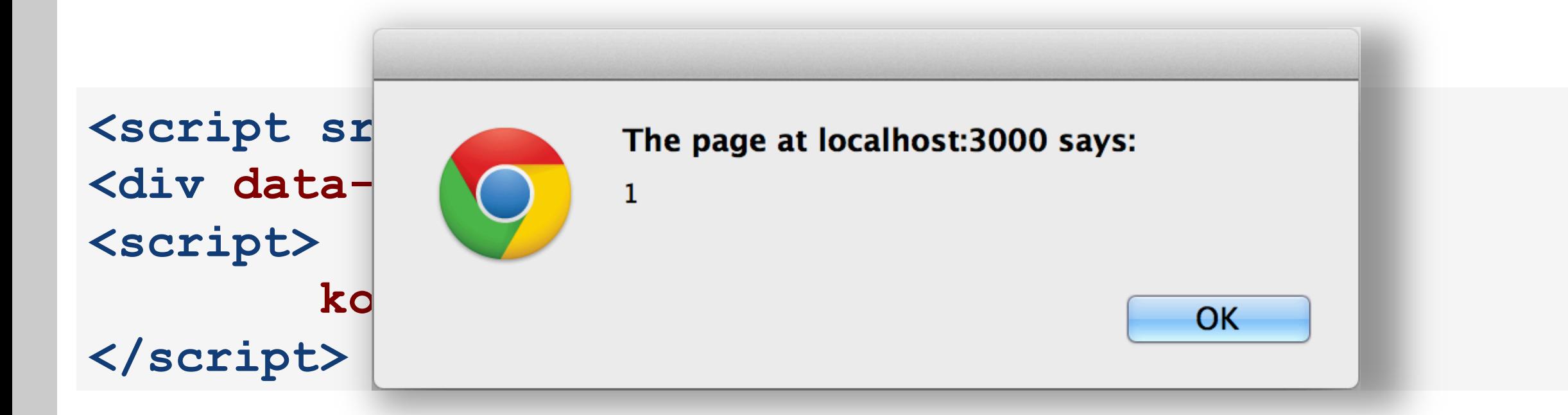

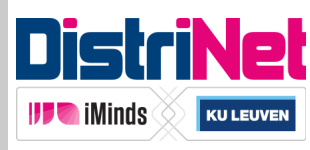

```
<script src="jquery-1.7.1.min.js"></script> 
<script src="kendo.all.min.js"></script> 
<div id="x"># alert(1) #</div> 
<script> 
   var template = kendo.template($("#x").html()); 
   var tasks = [{ id: 1}]; 
   var dataSource = new kendo.data.DataSource({ data: tasks }); 
   dataSource.bind("change", function(e) { 
     var html = kendo.render(template, this.view()); 
   }); 
   dataSource.read(); 
</script>
```
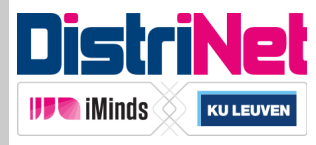

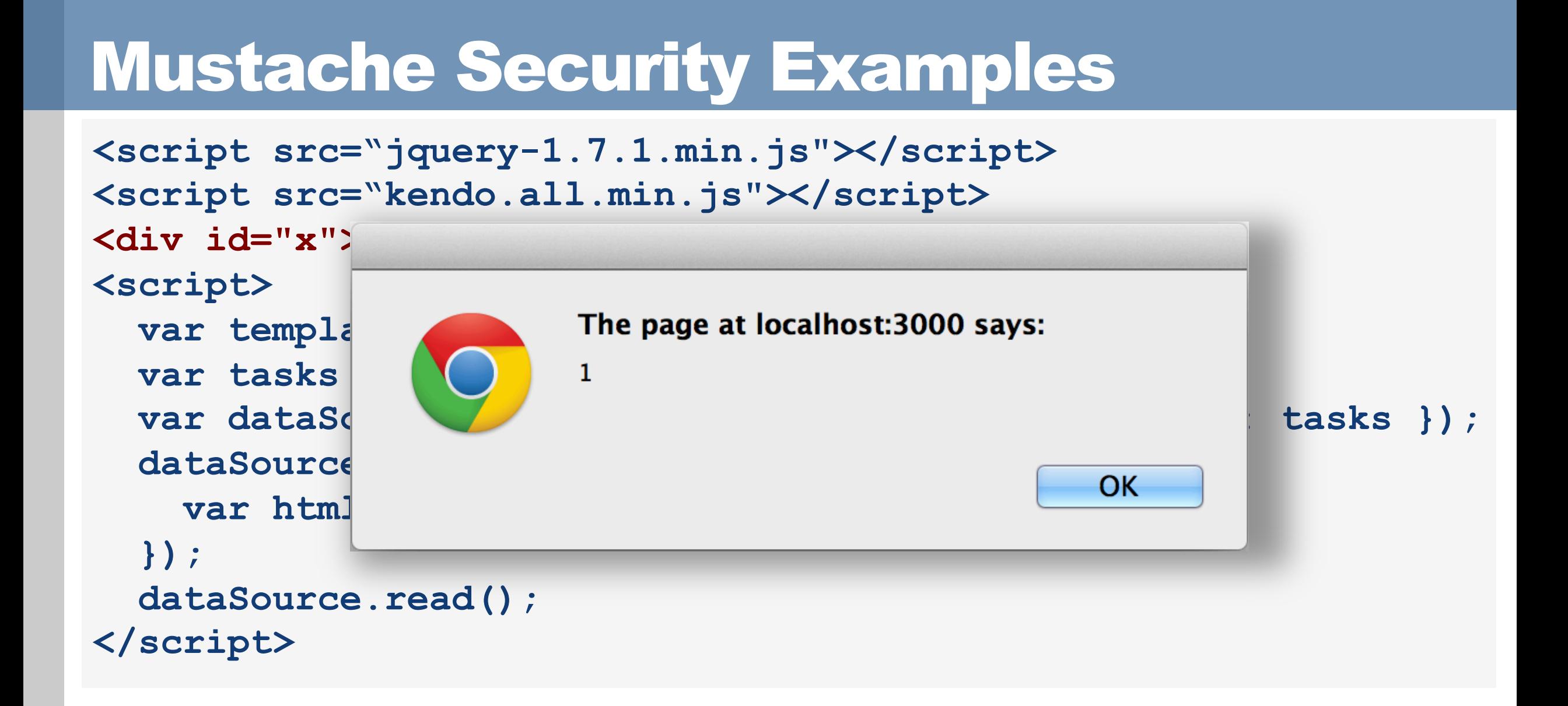

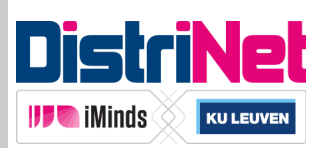

```
<script src="angular1.1.5.min.js"></script> 
<div class="ng-app"> 
{{constructor.constructor('alert(1)')()}} 
</div>
```
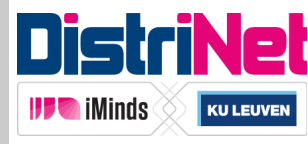

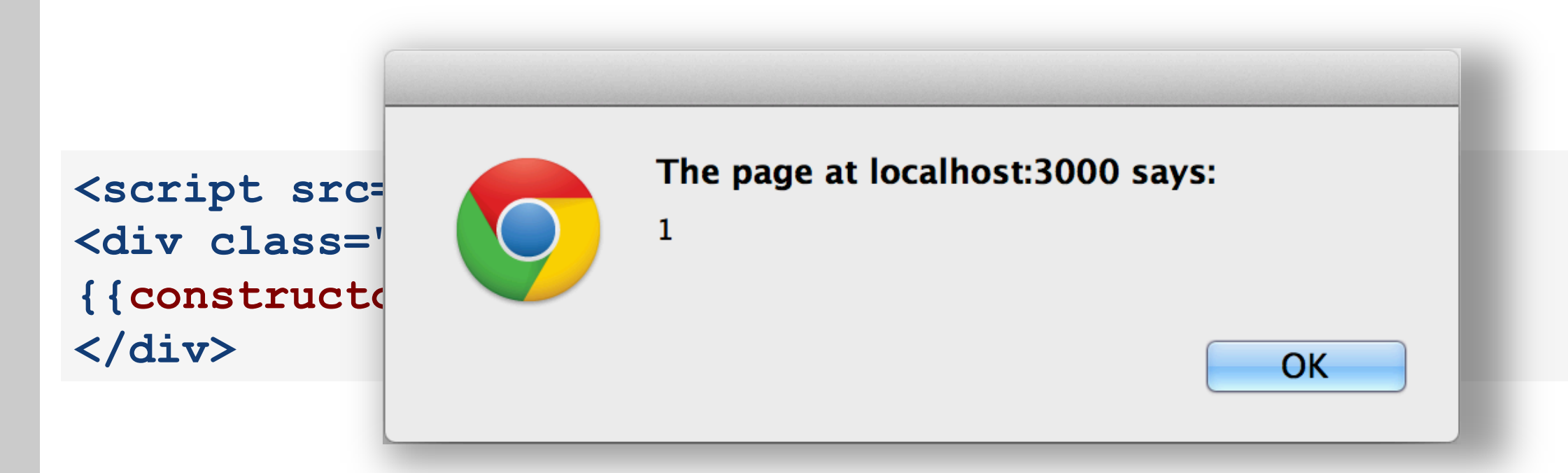

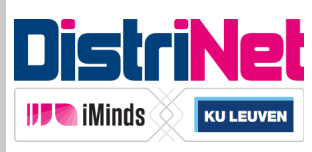

# Content Security Policy

- Declares content restrictions on Web resources
	- Specifies allowed sources of included content
		- Images, scripts, frames, ...
	- Specifies allowed destinations for certain actions
		- Forms, XHR, WebSockets, …
	- Disables inline scripts and styles by default

#### **INLINE SCRIPTS**

```
Content-Security-Policy: default-src: 'self';
```
**http://www.example.com/search?q=<script>alert('XSS');</script>**

*<h1>You searched for<script>alert('XSS');</script></h1>*

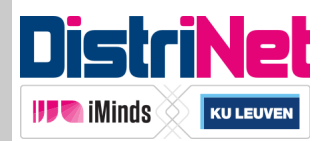

## Content Security Policy

- Declares content restrictions on Web resources
	- Specifies allowed sources of included content
		- Images, scripts, frames, ...
	- Specifies allowed destinations for certain actions
		- Forms, XHR, WebSockets, …
	- Disables inline scripts and styles by default
	- Prevents the use of *string-to-code* functionality
- CSP is meant to be a second line of defense against XSS

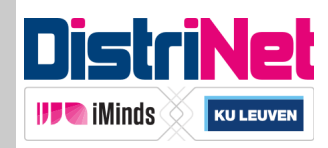

# CSP and JS MVC Frameworks

- Default behavior of MVC frameworks is not CSP compatible
	- § Dependent on *string-to-code* functionality
	- § Requires *unsafe-eval* in CSP, which kind of misses the point
- Some frameworks offer a special CSP mode
	- AngularJS can easily be made CSP compliant
	- Ember.js templates can be compiled to be CSP compliant
	- Other frameworks provide addons or custom binding providers

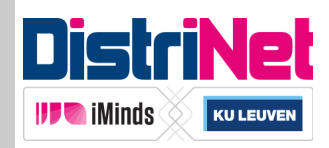

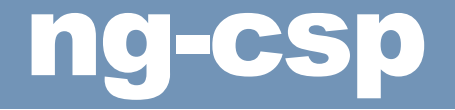

#### **<html ng-app ng-csp> … </html>**

■ CSP prevents inline scripts from running …

```
<html ng-app ng-csp> 
  <body ng-controller="MyController"> 
   <h1 onclick="alert(0)">Click me</h1> 
   <h1 ng-click="$event.view.alert(1)">Click me</h1> 
   <h1 ng-mouseover="$event.target.ownerDocument.defaultView.alert(2)"> 
      Hover me 
   </h1> 
  </body>
```
**</html>** 

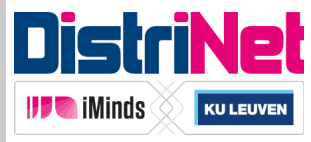

### ng-csp

#### **<html ng-app ng-csp> … </html>**

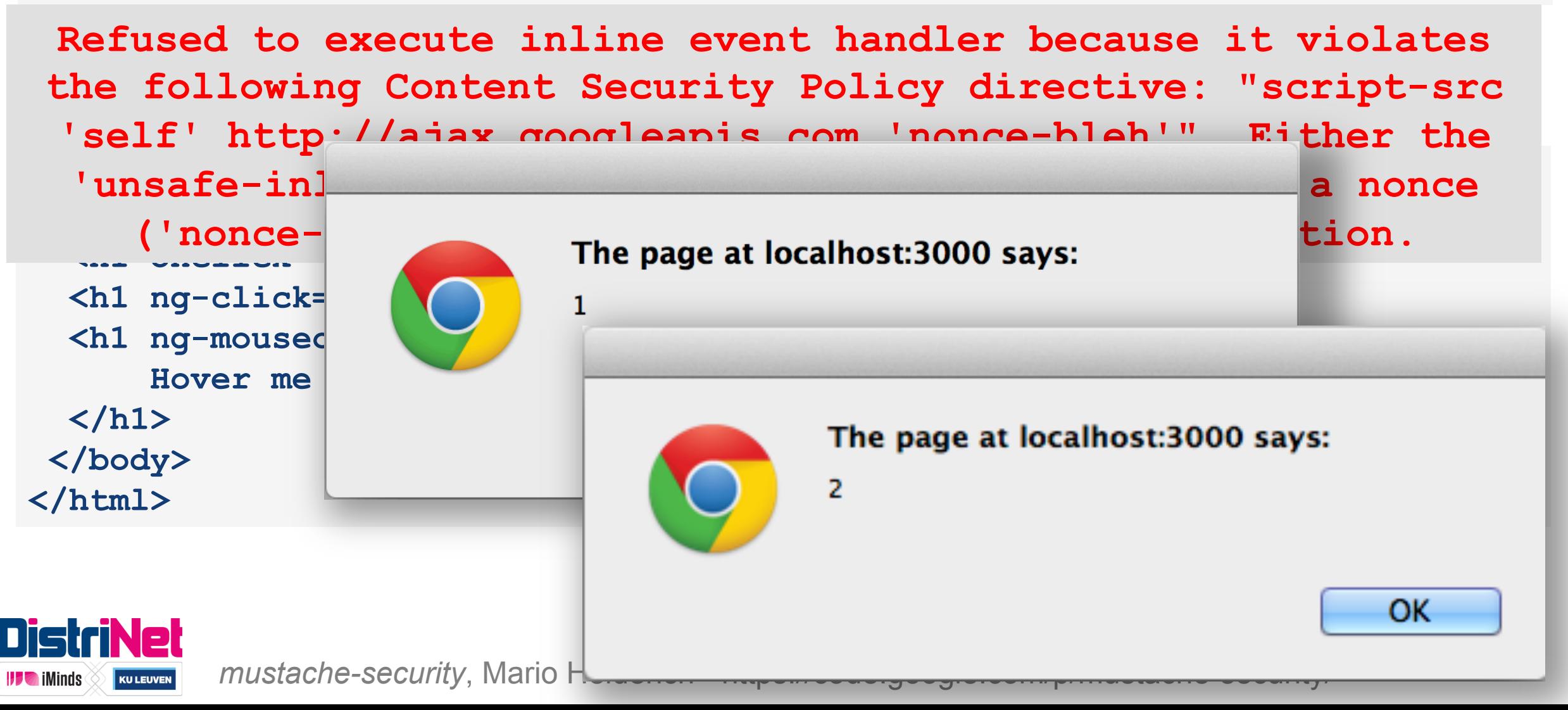

### ng-c

**IFF** iMinds

- So how does angular process event handlers?
	- Parse 'ng'-attributes
	- Create anonymous functions, connected with events
	- Wait for event handler to fire

```
$element.onclick = function($event) { 
   $event['view']['alert']('1') 
}
```
- Technically, **not inline**, and no **eval()**
- CSP 1.2.x has a strong sandbox
	- No more references to dangerous objects (e.g. *window*)

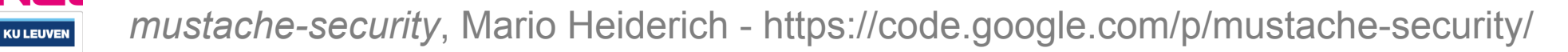

### The Importance of CSP Compliance

- CSP is promising, but hard to apply in legacy applications
	- Adoption on new applications is slowly rising
- § Google strongly pushes CSP adoption
	- Chrome extensions must use CSP
		- And *unsafe-inline* will have no effect (*unsafe-eval* can be used)
	- Chrome packaged apps must use CSP
		- Default policy can not be relaxed
		- Only local content is allowed (except media files)
		- Outgoing connections are allowed

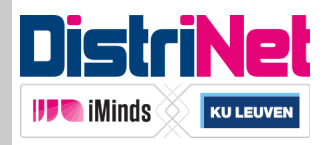

### **Outline**

- The architecture of a single page application
	- Moving stuff from the server to the client
- Authentication and authorization
	- In combination with a stateless API
- Injection vulnerabilities and countermeasures
	- Getting rid of XSS, if you do it right
- Remote API access
	- Unintentional through CSRF, and intentional using CORS

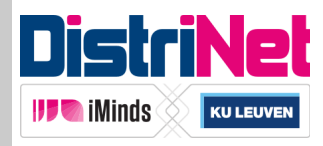

### **Outline**

- The architecture of a single page application
	- Moving stuff from the server to the client
- Authentication and authorization
	- In combination with a stateless API
- Injection vulnerabilities and countermeasures
	- Getting rid of XSS, if you do it right
- § **Remote API access** 
	- Unintentional through CSRF, and intentional using CORS

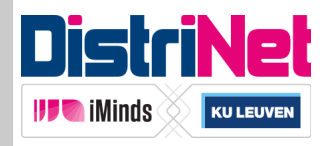

### Remote API Access

- But isn't every access remote access?
	- Yes, but the answer lies in the origins
	- Same-origin access has never been restricted
	- Cross-origin access is more interesting

### § Securing an API

- Preventing unintentional cross-origin access through CSRF
- Enabling intentional cross-origin access

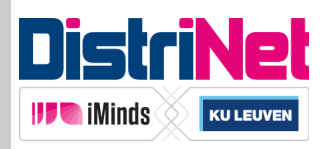

### Cross-Site Request Forgery

- Attacker is able to execute requests in the victim's session
- § Side-effect of ambient authority of session cookies

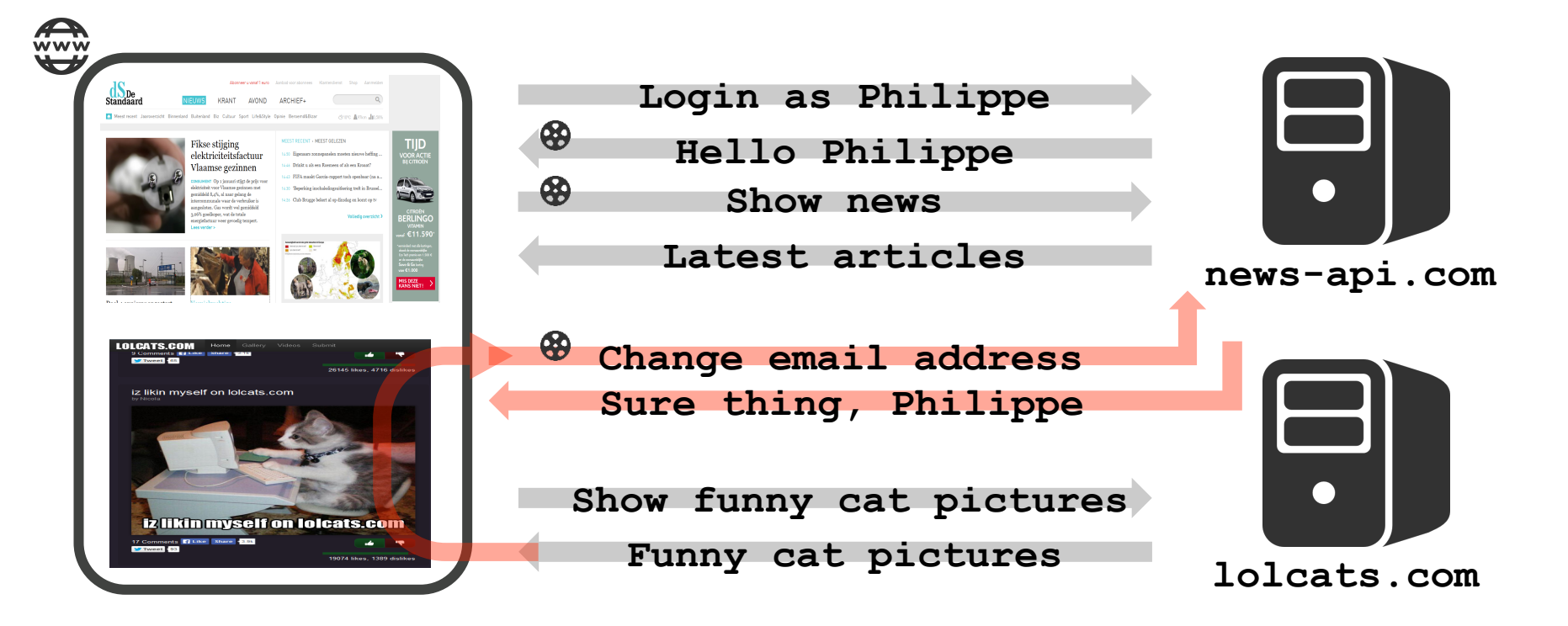

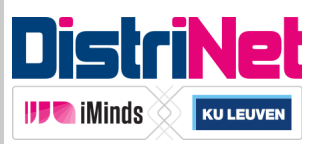

# Mitigating Cross-Site Request Forgery

- § Mitigation techniques need to be explicitly present
	- § Token-based approaches
	- § Origin header

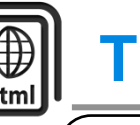

**TOKEN-BASED APPROACH**

### **example.com**

```
<form action="submit.php">
```

```
 <input type="hidden" name="token" 
   value="qasfj8j12adsjadu2223" />
```
 **…** 

**</form>**

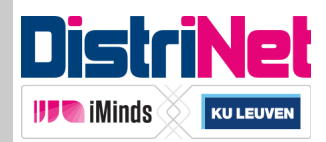

### Transparent CSRF Tokens

- **Hidden tokens strongly depend on HTML** 
	- Less compatible with JavaScript code
- § Solution: transparent tokens using cookies and headers

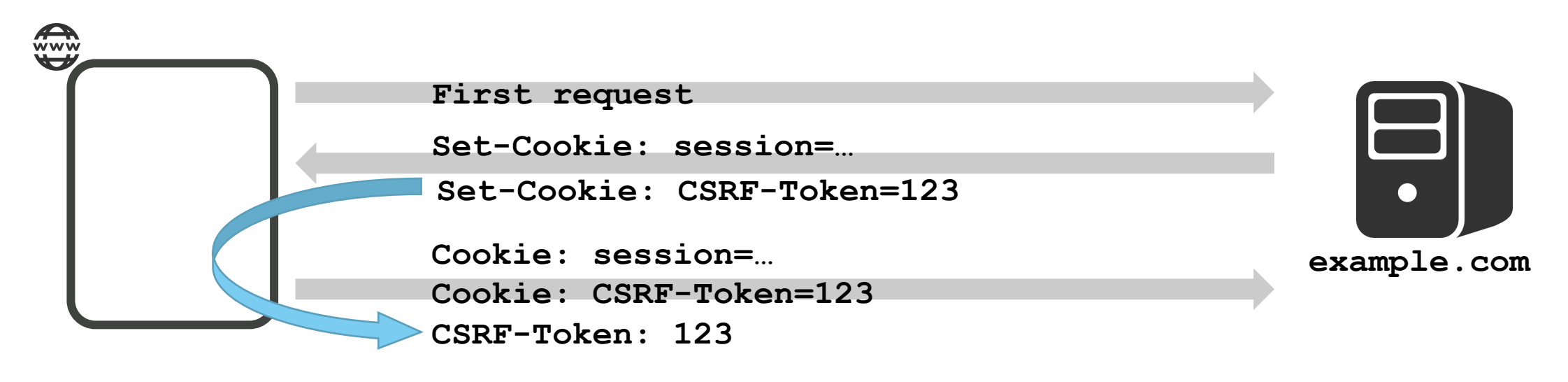

Only the application can copy cookie value into header

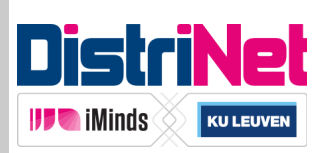

### Enabling CSRF Protection

Express

```
var csrf = require('csurf'); 
app.use(csrf()); 
app.use("/", function(req, res, next) { 
   res.cookie('XSRF-TOKEN', req.csrfToken()); 
   next(); 
});
```
AngularJS

**Enabled by default if cookie is present!** 

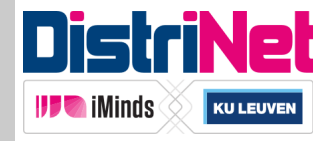

### Legitimate API Access

■ How to get script-based access to cross-origin APIs

**XMLHttpRequest cannot load http://127.0.0.1:3000/. No 'Access-Control-Allow-Origin' header is present on the requested resource. Origin 'http://localhost:3000' is therefore not allowed access.** 

### § CORS to the rescue

- Cross-Origin Resource Sharing (W3C Recommendation)
- Introduce additional security headers to enable cross-origin XHR
- Headers ensure that existing security assumptions are not broken

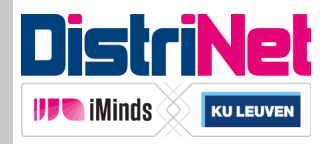

### Legitimate API Access

### **APIs that support CORS**

- Amazon S3
- DBpedia Spotlight
- Dropbox API
- Facebook Graph API
- Flickr API
- FourSquare API
- Google APIs
- Google Cloud Storage
- GitHub v3 API
- MediaWiki API
- prefix.cc
- PublishMyData
- · sameAs
- SoundCloud API
- Spotify Lookup API
- Sunlight Congress API
- URIBurner
- YouTube API (blog post)
- doctape API

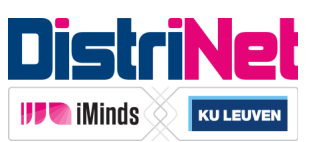

 $\boldsymbol{\omega}$ **standaard.be**  tandaard.be

**EEP** 

**GET http://api.example.com/articles/** 

**Origin: http://standaard.be**

**JSON Response** 

**No specific CORS headers** 

**XMLHttpRequest cannot load http://127.0.0.1:3000/. No 'Access-Control-Allow-Origin' header is present on the requested resource. Origin 'http://localhost:3000' is therefore not allowed access.** 

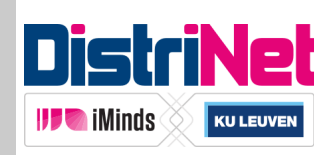

**Example.com**

Example.com

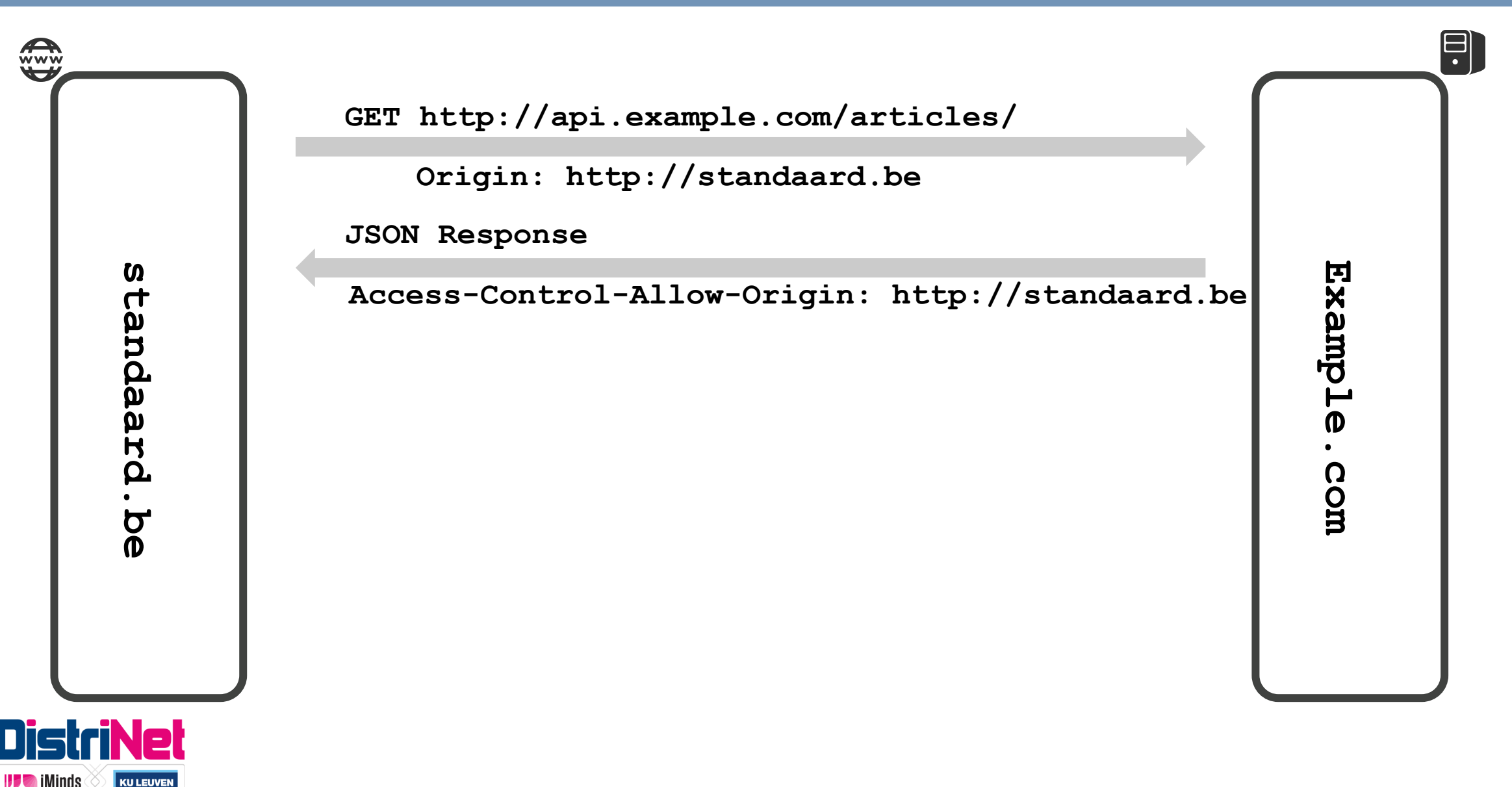

**EEP** 

**IFF** iMinds

**KU LEUVEN** 

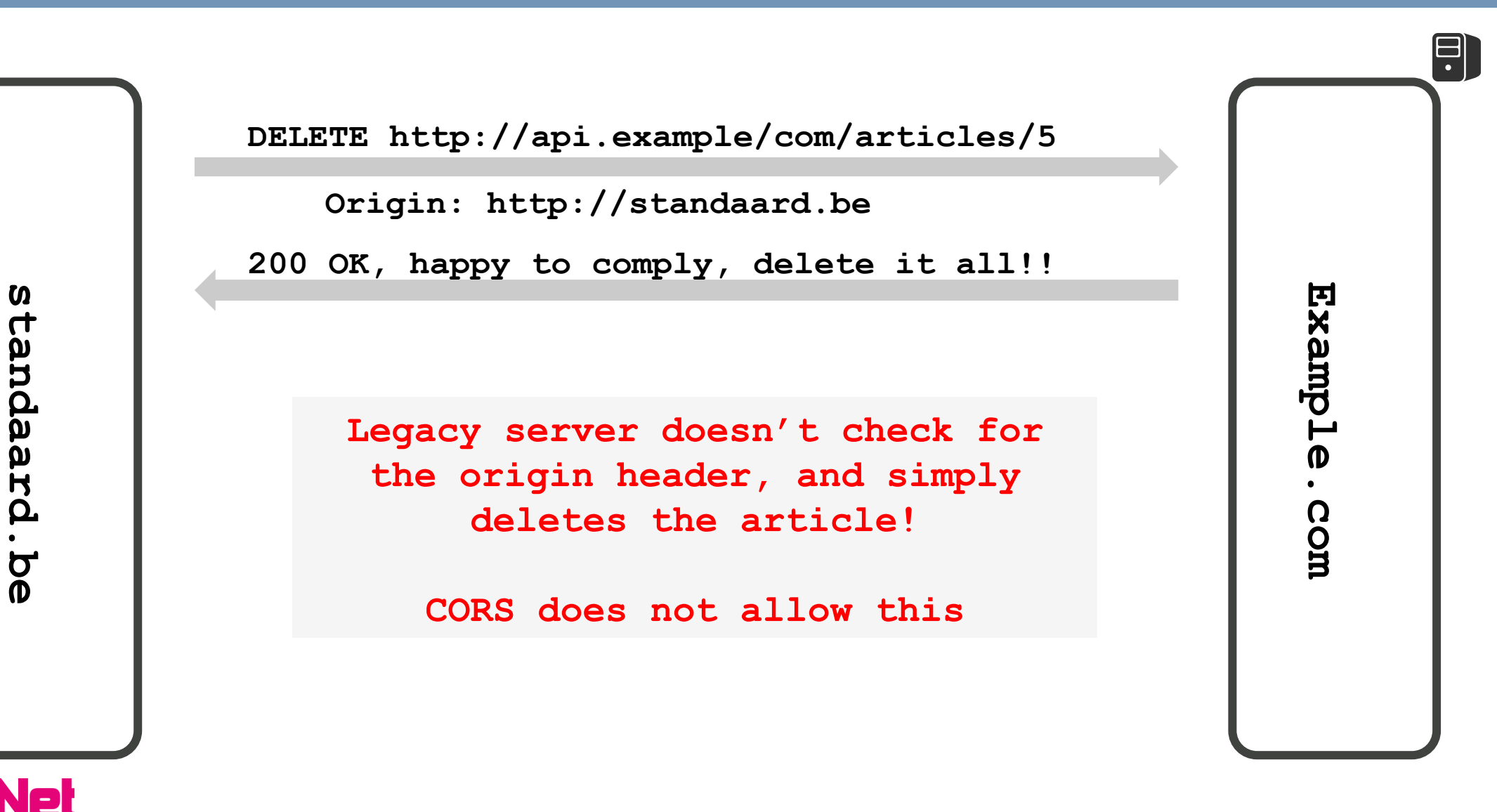

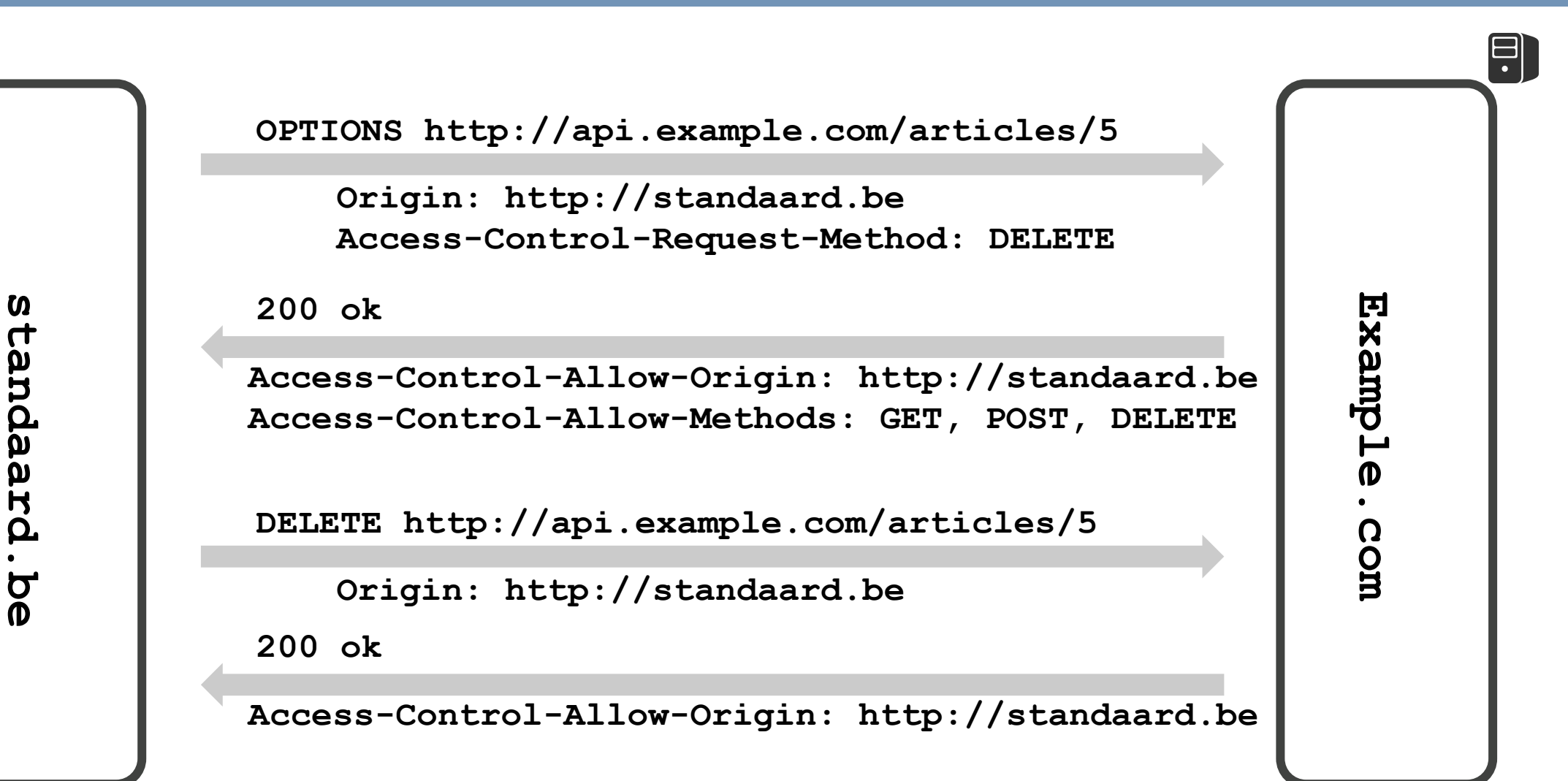

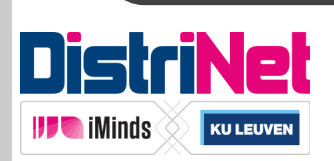

**EEP** 

# CORS-enabled REST APIs

■ Server: add appropriate response headers

```
var cors = require('express-cors'); 
app.use( 
   cors( { allowedOrigins: ['http://127.0.0.1:3000'] } ));
```
- Client: Do we really have to deal with 6 new response headers?
	- § No!
	- Simply consume the API like a same-origin API
		- If the server grants your app access, the browser will take care of it

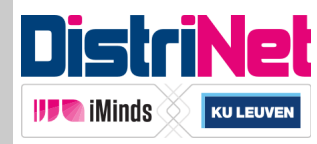

### **Outline**

- The architecture of a single page application
	- Moving stuff from the server to the client
- Authentication and authorization
	- In combination with a stateless API
- Injection vulnerabilities and countermeasures
	- Getting rid of XSS, if you do it right
- Remote API access
	- Unintentional through CSRF, and intentional using CORS

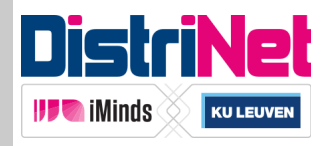

### **Outline**

- The architecture of a single page application
	- Moving stuff from the server to the client
- Authentication and authorization
	- In combination with a stateless API
- Injection vulnerabilities and countermeasures
	- Getting rid of XSS, if you do it right
- Remote API access
	- Unintentional through CSRF, and intentional using CORS

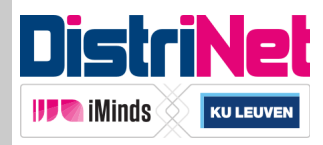

### Conclusion

- Single page applications are the next big thing
	- Great user experience, clear separation of concerns

- § Their architecture empowers the client-side But with great power there must also come great responsibility
- § Security features are available in software ■ Choose wisely, and deploy vigorously

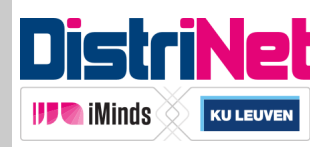

### Securing Single Page Applications

Philippe De Ryck *philippe.deryck@cs.kuleuven.be* 

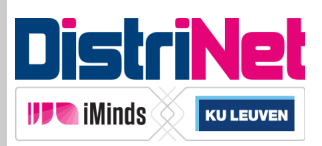

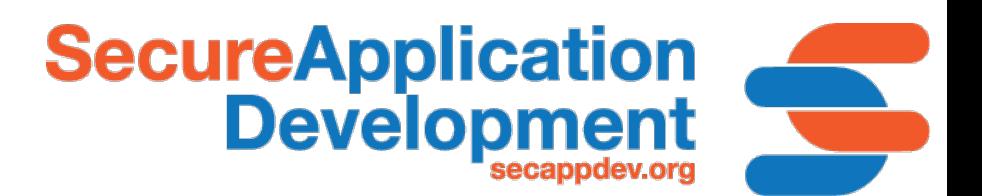